# Square Mesh Section and Expand Square Mesh Section for IRI Section

2017.6.29 BumpRecorder Co., Ltd. info@bumprecorder.com

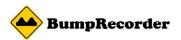

# **Square Mesh Section**

#### **Current Problems**

Usually, IRI is calculated for the section that is defined by each road location markers.

But it is difficult to collect this information.

### Proposed Method (BumpRecorder Basic Method)

Square Mesh is defined by only using latitude and longitude, instead using road location markers.

For measurement route, a cross over section is used for IRI calculation.

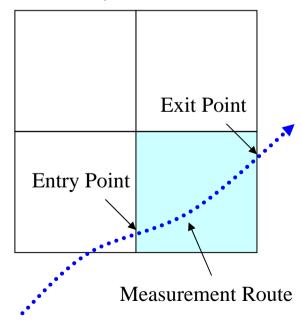

## BumpRecorder

# **Square Mesh Code**

North South length and East West length of Square Mesh are same. And basic size is 1/8192 deg(1/2^13) that is about 10m.

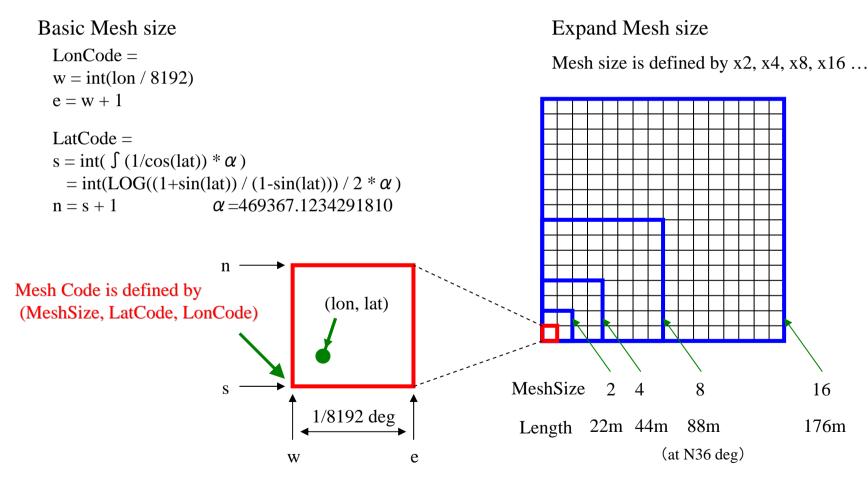

<sup>\*</sup> BumpRecorder Web is calculating IRI for Mesh Size 2, 4, 8, 16...

<sup>\*</sup> Depending on driving route, IRI section length is different between neighboring sections.

# Expand Square Mesh Section BumpRecorder

#### **Square Mesh Section**

Because GPS has positioning error, driving path is changed, and section length is changed.

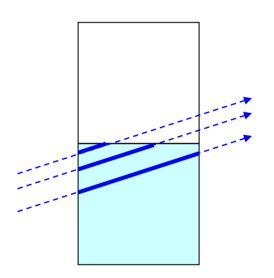

#### **Expand Square Mesh Section**

To determine same section length, current and next section are merged.

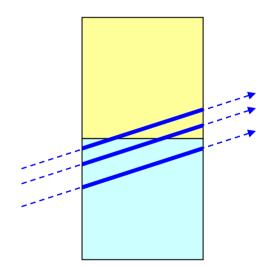

## BumpRecorder

# **Merge conditions**

## **Case 1: Not merge (Standard)**

Enter and exit from/to left/right

Enter and exit from/to top/bottom

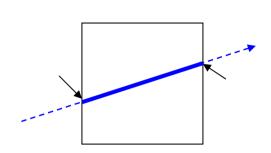

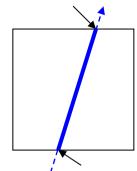

Case 2: Merge

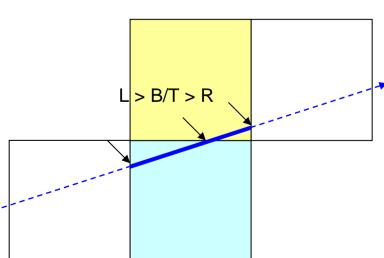

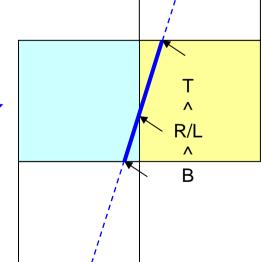

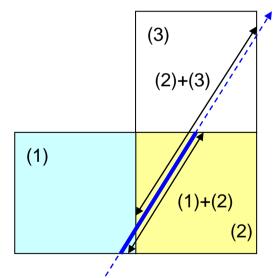

Merge (1)+(2), because length of (1)+(2)is shorter than (2)+(3).

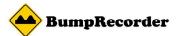

## Merge conditions

## **Case 1: Not merge**

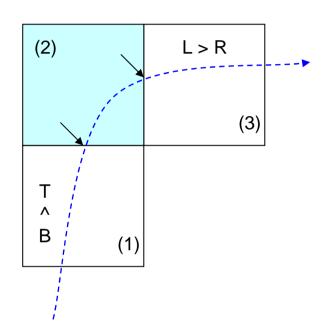

Section (2) is NOT merge, because previous (1) and next (3) are not required merge.

There is the sample program as following URL.

http://www.bumprecorder.com/wp-content/uploads/2017/06/samplecode\_squaremesh.zip